# PST To EML Converter Software Crack [Mac/Win]

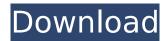

# **PST To EML Converter Software [Win/Mac]**

Convert PST to EML by using PST To EML Converter Software Full Crack. This is a simple solution which easily supports data conversion of all Windows based mail clients and recipients. This PST converter software supports various features with data conversion of PST files with multiple PST files to EML format and saves to any location. This tool can easily helps users convert all files and folders from PST to EML in few easy steps. It supports various PST conversions for export and can convert multiple PST format in MS Outlook. PST Converter Tool: PST To EML Converter Software Crack Keygen is an Outlook to EML converter tool to convert email to EML format. It supports various data format like PST to EML, PST to MSG, PST to MBOX, PST to RTF, PST to DDB. ITC to EML Conversion: ITC to EML Conversion tool is for converting your ITC files to EML for other Email clients. It is popular for quick data migration. PST Converter Software Free Download VIP Software Solutions offers you a free download. Free download software does not contain any kind of viruses and is safe to use in your system. Download free software with authentication of software developer and publisher. The software developer and publisher are well known for providing quality, safe and secure software without posing any kind of threat to your system. You can also download FileConverter from the same developer and publisher for free.Q: Having some difficulity with creating my own async task manager I'm making a gui for my application and I want to have my own async task manager. I use asyncTasks for a main thread and then I have a second thread that manages the asyncTasks list and when the user click on a button I want to start one of the asyncTasks. This is for the moment a conceptual view of my plans: public class AwaitableManager { private AsyncTask task; private List waitingForTask: public void start(AsvnTask task) { this.task = task: this.waitingForTask.add(task): } public void cancel(){ this.waitingForTask.remove(task); } public void setActivity(Activity

### **PST To EML Converter Software Torrent**

PST To EML Converter is an easy to use email migration tool that helps you convert PST to EML format, and perform batch conversion. XVistaMail.Designed to use with email client, Convert PST to EML Convert PST to EML is easy to use with email client to convert PST to EML. Auto detect the type of file and user defined the type of file at the same time. Free Download 0 8 21 QS-PST EML to PST Converter - Desktop Utilities/Conversion Tools... QS-PST EML to PST Converter is an easy to use free software which can recover all emails from MSG to PST and convert MS Outlook. In addition, it can export all emails to HTML, RTF, TXT, EML, PDF, EMLX, MBOX, MSG and SNS formats. QS-PST EML to PST Converter uses is completely free, easy to use, has a user friendly interface and is multilingual. Free Download 0 3 10 RapidMails Software - Business & Productivity Tools/Email Tools... The RapidMails Software is designed for business user and email administrators. The software is capable of processing large amount of email messages in a short time. The software main feature is to convert emails in a variety of formats as it converts emails from mail clients such as Microsoft Outlook to any other email clients, including web based email clients. So, whether it is personal or commercial and it is a company or an individual email account... Free Download 0 5 33 Valkamail -Communication/Chat... Valkamail is a file transfer and instant messaging program, specifically for Outlook users, with many new features. The most important feature that separates Valkamail from other instant messaging programs is the file transfer protocol (FTP) support. Valkamail has a built in FTP client which can transfer files to FTP servers through several different ways. To connect to a FTP server, you just need to specify the FTP server, user name, password, directory, and file name. (For the security of your account, please follow the rule of a weak password or unix authentication.) Free Download 0 4 7 Box Mail Client - Internet... Box Mail Client allows you to convert your e-mail into a word document format for reading b7e8fdf5c8

## **PST To EML Converter Software Crack+**

Main features: Move your PST and EML files with one click and convert multiple files at the same time. Convert each PST to one corresponding EML file. Batch file for easy conversion to EML format. Batch conversion for large size files. Filtered folders for easy selection. Compatible with e-mail clients. Convert MS Outlook to EML format. Export PST to EML format. Download you FREE version today, if you want to find out more visit:- ELI products are offered through the Microsoft Marketplace. Technical Support Desk: Free 30 Day Trial: Korean Leader Kim Jong Un (C) attends a banquet celebrating the 75th anniversary of the state's ruling party on October 6, 2016 in this undated photo released by North Korea's Korean Central News Agency (KCNA) in Pyongyang October 6, 2016. REUTERS/KCNA SEOUL (Reuters) - North Korea's leader, Kim long Un, hosted a party on Tuesday to mark the anniversary of his country's ruling party, which he used to justify his country's nuclear weapons development program, South Korea's Yonhap News Agency said, South Korea's National Intelligence Service released a statement on Monday saying that Kim Jong Un hosted a "mass banquet" attended by at least 2,000 people in Pyongyang to mark the anniversary of the anniversary of the ruling Workers' Party, which is a way for him to gain public support. The party also called on the international community to strengthen sanctions against North Korea, according to Yonhap. The report was confirmed by a source in South Korea's intelligence community. Kim Jong Un will not attend a major party marking the anniversary of the ruling Workers' Party for fear of being exposed by a lack of attendance, South Korea's government sources told Reuters on Wednesday. Many North Korea watchers believe Kim will launch his third nuclear test this year, possibly in the coming weeks.vated DAA reports an increased risk of thrombotic events by 50%, which should be used as a caveat when a patient is to be started on a DAA with or

### What's New in the?

The PST is a special format that is used by several email clients to store all the data you need to access your email accounts. The application supports the conversion of files stored in this file format to other, more compatible formats. Additionally, it allows you to convert a file from one folder to another, allowing you to move a PST in a given location with a simple batch file manipulation. The software can convert PST to EML, PST to MSG, PST to MBOX, PST to EMLX and so on. Features: - The software is compatible with many files and portable editions - You can also import a directory of files and convert them to your desired format. - Supports various file and folder renames. - The application allows you to convert multiple files in a batch. - It supports conversion from a large number of files to other compatible formats. - Files can be converted from and to any compatible format - Supports all popular and latest Windows operating systems. - Customize interface for specific files - Allows easy customization and can import all the files and folders of your choice. -Supports most popular, email files and formats. - Supports all popular email clients like Outlook, Apple Mail, Entourage, and Thunderbird. - Easy and quick conversion. - Most compatible email clients like Microsoft Outlook. - The software supports conversion from and to all popular formats. - Easy to use. - Runs on all popular and latest Windows operating systems. - Supports of all most popular email clients like Outlook. - Allows you to convert files from multiple folders to the desired format. -Supports automatic conversion from several files to a single destination file. - Allows you to import and export multiple files to and from the given destination. - Supports all popular file formats and file extensions. - Allows you to export and import various file formats. - The software supports batch conversion. - The software supports multiple files. - Allows you to convert multiple files to any single file. - Allows you to export and import single files from and to the given destination. - Allows you to convert multiple files from one folder to other. - Allows you to select the size of the destination file. -Allows you to convert files from the selected folders. - Allows you to add labels, comments and notes. - Allows you to preview multiple files. - Allows you to convert files to EML format. - Allows you to convert single files to

# **System Requirements:**

Install Notes: Credits: 0x01: (Game) Added new color options for Nickname of animals (first name, middle name, last name) Added new color options for Nickname of in-game items Added new color options for Nickname of in-game items (first name, middle name, last name) Added new color options for Nickname of NPC's (first name, middle name, last name) Added new color options for Nickname of NPCs (first name, middle name, last name) Added new color options for Colors of NPC

http://xn----dtbhabafp9bcmochgq.xn--p1ai/wp-content/uploads/2022/07/XGeoGebra.pdf

http://www.rti-evaluation.org/wp-content/uploads/2022/07/Haali Reader.pdf

https://www.siriosecurityservice.it/wp-content/uploads/2022/07/Scan\_Attach\_for\_Outlook.pdf

https://sjbparishnaacp.org/2022/07/03/smart-dialer-crack/

https://orangestreetcats.org/ie-tweaker-free-download/

https://techtransferhub.com/wp-content/uploads/2022/07/CCleaner\_Cloud.pdf

https://cobblerlegends.com/pcinfo-crack-mac-win-latest-2022/

 $\frac{https://workschool.ru/upload/files/2022/07/hxh8lavt6sMm33spH5Fb\_04\_b9e5e65db94346c93c409d1}{628cc977e\_file.pdf}$ 

https://www.myshareshow.com/upload/files/2022/07/hjlkqBAbLMuWo5OsadTv\_04\_2368cccc1239ca8 06ac9a509b68ed3ad\_file.pdf

https://euronylmfc.be/nl/system/files/webform/pastxav720.pdf

https://in-loving-memory.online/dm-thumbs-crack-with-key-latest-2022/

http://rastadream.com/?p=28143

https://taxi2b.social/upload/files/2022/07/Cbz24VJyWI6ANkk5BKD7\_04\_b9e5e65db94346c93c409d16 28cc977e file.pdf

https://www.townteammovement.com/wp-content/uploads/2022/07/amaole-2.pdf

https://positiverne.dk/wp-content/uploads/iOrgsoft PDF to HTML Converter.pdf

https://lfbridge.com/upload/files/2022/07/Q25vsRURoURGk2EDOQhr\_04\_b9e5e65db94346c93c409d1 628cc977e file.pdf

https://www.bigdawgusa.com/ebook-maestro-pro-crack-with-key-free-download-updated-2022/

https://teamshepherdspain.es/wp-content/uploads/2022/07/roabar.pdf

https://nameless-wave-69422.herokuapp.com/BeoZip.pdf

https://thelacypost.com/ymodem-crack/

4/4